# Математические методы верификации схем и программ

Лекторы: Захаров Владимир Анатольевич Подымов Владислав Васильевич

e-mail рассказчика:

valdus@yandex.ru

Осень 2016

#### Напоминание

Какая глобальная цель перед нами стоит?

Даны

- неформальное описание системы
- содержательное описание требований к системе

Требуется проверить,

удовлетворяет ли система набору требований

$$
\left(\text{Cuccena}\right) \leftarrow \text{Cycbaahka}
$$

# Задача model checking для LTL

$$
\left(\text{Cuccena}\right) \leftarrow \text{---}\left(\text{Tpebobahwa}\right)
$$

Система — это модель Крипке M

Требование — это LTL-формула  $\varphi$ 

Проверка требования — это проверка соотношения  $M \models \varphi$ 

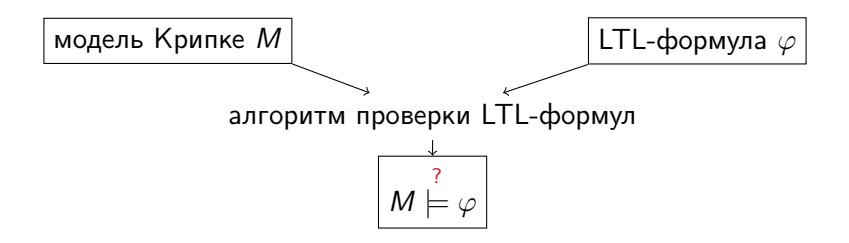

# Средства верификации

Вот список программных средств, способных проверять выполнимость LTL-формул в каких-то моделях: (на случай если захотите их использовать)

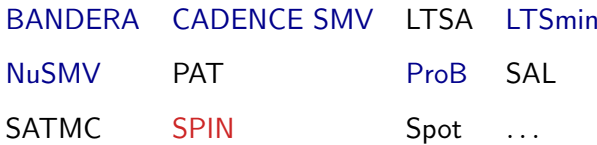

Disclaimer: список скорее всего неполный, и я не знаю большинства этих средств; информация взята из соответствующей страницы в википедии

Некоторые из этих средств работают и с CTL

В курсе сосредоточим внимание на средстве SPIN.

- оно открытое и бесплатное
- ОНО ДОВОЛЬНО ПОПУЛЯРНО

• его язык достаточно прост для понимания (и более "последователен", чем язык NuSMV)

#### SPIN: вступление

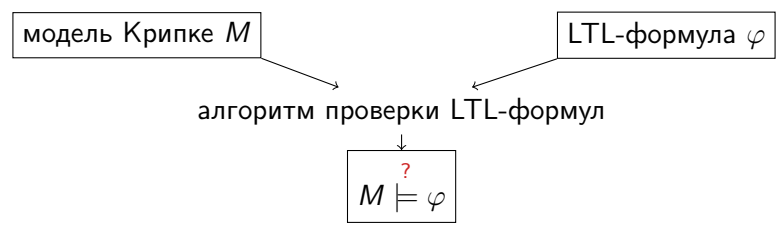

Всё ли так просто с этой схемой?

# SPIN: вступление

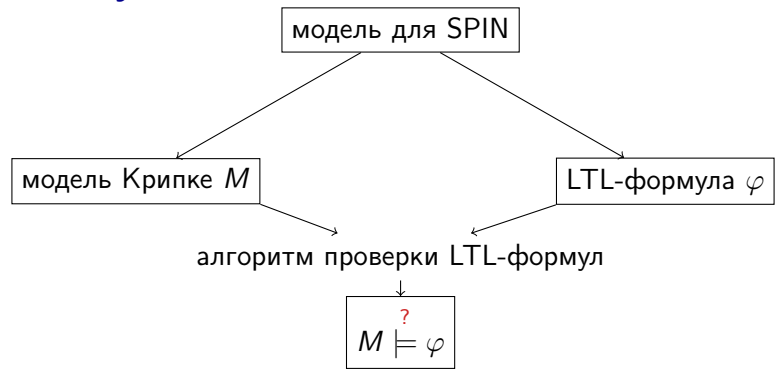

#### Всё ли так просто с этой схемой?

Каждое средство верификации имеет свой входной язык Этот язык может быть довольно близок к входным данным "чистой" задачи model checking для LTL

(как было в NuSMV для CTL)

Язык, обрабатываемый средством SPIN, далёк от такого "чистого" описания

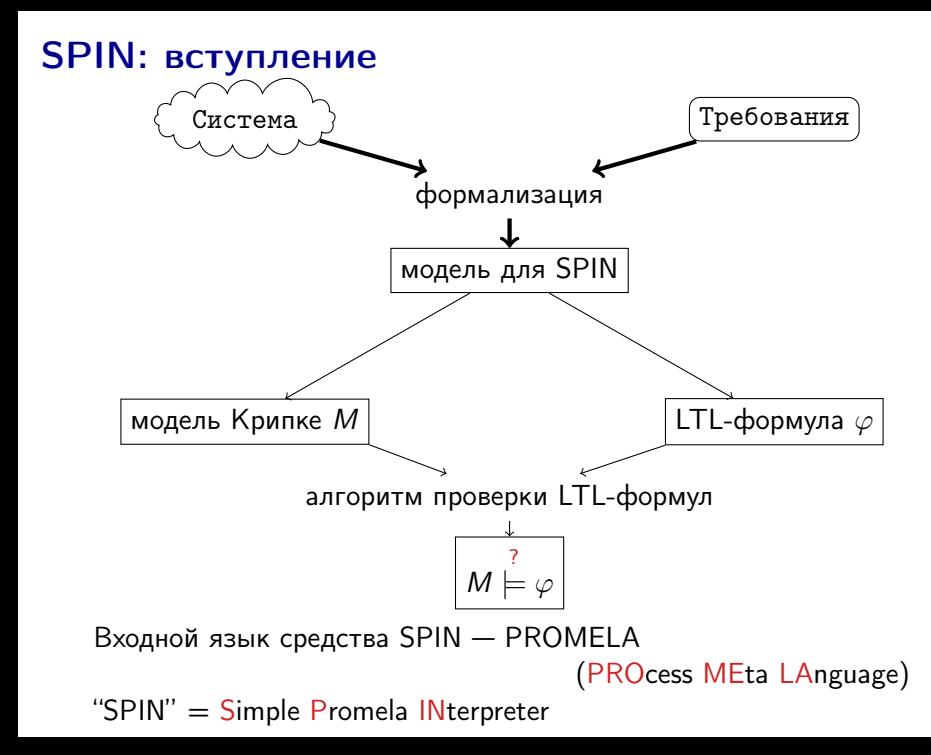

#### SPIN: вступление

Чтобы язык PROMELA понимался проще, будем проводить аналогии между его конструкциями и конструкциями C++

При этом надо иметь в виду, что если программа на языке C++ работает последовательно, то модель, описанная на языке PROMELA, работает параллельно-последовательно

(более точно: это параллельная композиция последовательных процессов)

Таким цветом будут выделяться названия аналогичных конструкций в C++

PROMELA: типы переменных

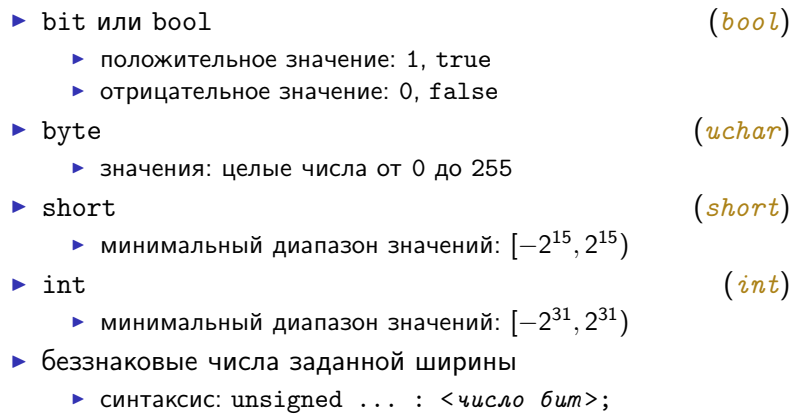

**PROMELA: типы переменных** 

```
\blacktriangleright структуры typedef
```
 $(struct)$ 

• синтаксис:

typedef  $\leq$ имя muna> {  $<$ mun $>$   $<$ uma nona $>$ ; . . .  $\langle \textit{mun} \rangle$   $\langle \textit{umn no} \rangle$ : ł

► одномерные *массивы* любого типа, кроме массивов

- в том числе можно объявить массив структур, содержащих поля-массивы
- синтаксис как в C++: после имени переменной пишется  $\lceil<\kappa$ онстанта>
- индексация элементов массива производится с ноля

## PROMELA: типы переменных

- $\blacktriangleright$  перечисление mtype
	- $\blacktriangleright$  mtype это один тип
	- синтаксис объявления этого типа:

$$
\text{mtype} = \{id_1, id_2, \ldots, id_k\};
$$

- объявление типа mtype можно делать несколько раз: все идентификаторы будут внесены в этот тип
- $\triangleright$  с каждым идентификатором в mtype можно работать как с целочисленной константой

Трансляция значений mtype в целочисленные константы на примере:

$$
mtype = \{a, b, c, d\};
$$

$$
mtype = \{e, f, g\};
$$

$$
mtype = \{h, i, j\};
$$

Отождествление идентификаторов с константами происходит так:

$$
a = 4
$$
  $b = 3$   $c = 2$   $d = 1$   
 $e = 7$   $f = 6$   $g = 5$   
 $h = 10$   $i = 9$   $j = 8$ 

$$
(\mathit{enum})
$$

Объявления переменных и полей выглядят так же, как и в C++, единственное отличие: объявление типа должно быть отделено от объявления переменной

Пример

```
bool a;
unsigned b : 3, c : 4;mtype = {A, B, C};
typedef T {
  bool a[5]:
};
mtype = {D, E, F};T twodim[3];
mtype symvar;
```
Объявления переменных и полей выглядят так же, как и в C++, единственное отличие: объявление типа должно быть отделено от объявления переменной

Пример

```
bool a;
unsigned b : 3, c : 4;mtype = {A, B, C};
typedef T {
  bool a[5]:
};
mtype = {D, E, F};T twodim[3];
mtype symvar;
```
Попробуем это прочитать:

Тип mtype содержит значения A, B, C, D, E, F

Объявления переменных и полей выглядят так же, как и в C++, единственное отличие: объявление типа должно быть отделено от объявления переменной

Пример

```
bool a;
unsigned b : 3, c : 4;mtype = {A, B, C};
typedef T {
  bool a[5]:
};
mtype = {D, E, F};T twodim[3];
mtype symvar;
```
Попробуем это прочитать:

Имеется тип T с единственным полем — одномерным булевым массивом a из пяти элементов

Объявления переменных и полей выглядят так же, как и в C++, единственное отличие: объявление типа должно быть отделено от объявления переменной

Пример

```
bool a;
unsigned b : 3, c : 4;mtype = {A, B, C};
typedef T {
  bool a[5]:
};
mtype = {D, E, F};T twodim[3];
mtype symvar;
```
Попробуем это прочитать:

Имеется переменная a булевого типа

Объявления переменных и полей выглядят так же, как и в C++, единственное отличие: объявление типа должно быть отделено от объявления переменной

Пример

```
bool a;
unsigned b : 3, c : 4;mtype = {A, B, C};
typedef T {
  bool a[5]:
};
mtype = {D, E, F};T twodim[3];
mtype symvar;
```
Попробуем это прочитать:

Имеются переменные b и c: беззнаковое целые числа ширины 3 и 4 соответственно

Объявления переменных и полей выглядят так же, как и в C++, единственное отличие: объявление типа должно быть отделено от объявления переменной

Пример

```
bool a;
unsigned b : 3, c : 4;mtype = {A, B, C};typedef T {
  bool a[5]:
};
mtype = {D, E, F};T twodim[3];
mtype symvar;
```
Попробуем это прочитать:

Имеется массив twodim из трёх элементов типа T Так можно объявлять многомерные массивы

Объявления переменных и полей выглядят так же, как и в C++, единственное отличие: объявление типа должно быть отделено от объявления переменной

Пример

```
bool a;
unsigned b : 3, c : 4;mtype = {A, B, C};
typedef T {
  bool a[5]:
};
mtype = {D, E, F};T twodim[3];
mtype symvar;
```
Попробуем это прочитать:

Имеется переменная symvar типа mtype

# PROMELA: инициализация переменных

Каждая переменная имеет однозначно определённое начальное значение:

- $\triangleright$  все переменные и поля типов bit, bool, short, int, unsigned инициализируются значением 0
- $\blacktriangleright$  переменные типа mtype также инициализируются значением 0, не совпадающим ни с одним из значений типа mtype

Так же, как и для переменных в  $C++$  (как минимум стандарта  $11$ ), можно явно задавать начальные значения переменных и полей:

```
unsigned a : 3 = 4;
bool b[3] = {true, false};typedef T {
  int a = 6:
};
```
# **PROMELA: типы процессов**

```
Тип процесса — это нечто среднее между описанием функции
и описанием класса.
     proctype < u_{M3} muna npouecca>(<apzymenmы>) {
       <meno npouecca>
     ł
```
Более точно, это описание устройства последовательно работающей сущности, преобразующей в числе прочего глобальные переменные

Во время выполнения системы могут параллельно запускаться процессы — экземпляры типа процесса (объекты класса)

Самый простой способ запуска процесса выглядит так: active proctype  $P()$  {

ι

 $\ddot{\phantom{0}}$ 

В этом случае в начале работы системы запускается один процесс типа Р

#### PROMELA: тело процесса: присваивание

 $\langle$ meno npouecca> ::=  $\langle$ nocnedoeamenthocmt>  $\langle$  последовательность >:=

 $\langle$ uhcmpykuus> [;  $\langle$ uhcmpykuus>]\* [;]

В теле процесса можно писать много разных инструкций Будем их описывать постепенно, от простых к сложным

Присваивания похожи по написанию и значению на то, что

пишется в  $C++$ :

 $\langle$ имя переменной> =  $\langle$ выражение> <имя переменной>++ <имя переменной>--

В выражениях могут использоваться многие операции, имеющие те же значения и приоритеты, что и в  $C++$ . например: +, -, \*, /, %, <<, >>, <, <=, >, >=, ==, !=, !, ~, &, ^, |, &&, ||, ->: (это аналог ?:), индексирование ([]), обращение к полям структур (.), константы Арифметические операции работают с переполнением

Теперь можно привести какой-нибудь простой полноценно работающий пример, чтобы хоть что-нибудь стало понятно:

```
bool a;
active proctype P() {
  a = true:
}
```
Как работает эта система:

- $\triangleright$  в начале работы переменная а имеет значение false, запущен один процесс типа P, и процесс готовится выполнить единственную инструкцию своего тела
- $\blacktriangleright$  на следующем шаге работы переменная а имеет значение true, и запущенный процесс завершил своё выполнение

#### А что произойдёт с системой дальше?

Этот вопрос разъяснится позже

# PROMELA: метки состояний

Как и в C++, в PROMELA можно помечать состояния управления:

 $\langle u \rangle$ имя метки >:  $\langle u \rangle$ инструкция >

Будем использовать запись P@L для обозначения факта "процесс типа P готовится выполнить инструкцию с меткой L"

Забегая немного вперёд: запись P@L можно будет писать в спецификациях

```
bool a:
active proctype P() \{L1: a = true;
 L2:ł
```
Теперь можно строго описать семантику написанной модели: состояния и переходы модели Крипке (или нечто похожее на неё)

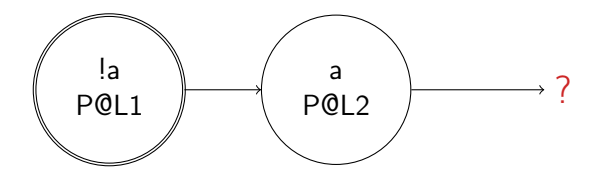

## SPIN: безопасность и живость

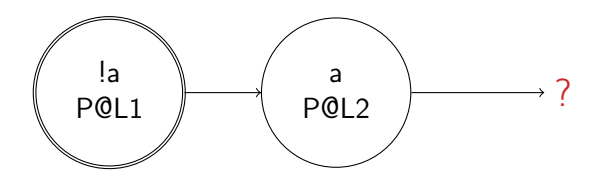

В SPIN имеется (как минимум) два режима верификации:

- <sup>I</sup> верификация свойств безопасности
- <sup>I</sup> верификация свойств живости

# SPIN: безопасность и живость

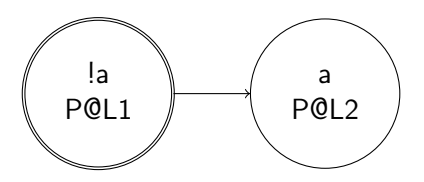

В SPIN имеется (как минимум) два режима верификации:

- <sup>I</sup> верификация свойств безопасности
- <sup>I</sup> верификация свойств живости

Свойство безопасности: достижимо ли "плохое" состояние?

В этом режиме в модели могут быть состояния блокировки, из которых не исходит ни одной дуги, и проверяется достижимость плохого состояния в имеющейся системе — не совсем модели Крипке

# SPIN: безопасность и живость

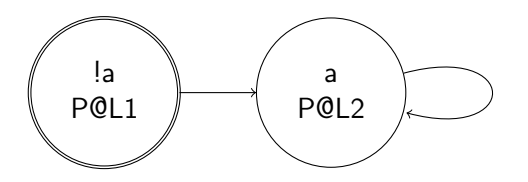

В SPIN имеется (как минимум) два режима верификации:

- <sup>I</sup> верификация свойств безопасности
- <sup>I</sup> верификация свойств живости

Свойство живости: верно ли, что как бы ни работала система, всегда можно получить "хорошую" бесконечную трассу?

В этом режиме в каждое состояние блокировки добавляется петля

# PROMELA: бесконечный цикл

Процесс, работающий бесконечно долго, как правило имеет в теле бесконечный цикл:

do

:: <последовательность >

:: <последовательность >

od

...

Шаг работы цикла выглядит так:

- 1. если цикл собирается выполниться, то недетерминированно выбирается одна из последовательностей, в которой может быть выполнена первая инструкция, и эта инструкция выполняется
- 2. если на предыдущем шаге выполнилась непоследняя инструкция последовательности, то выполняется следующая по порядку инструкция
- 3. после выполнения последней инструкции происходит переход к пункту 1

```
bool a;
active proctype P() {
  L1: do
  :: L2: a = !a; L3: a = !a;
  :: L4: a = !a;
  od
  L5:\mathcal{F}
```
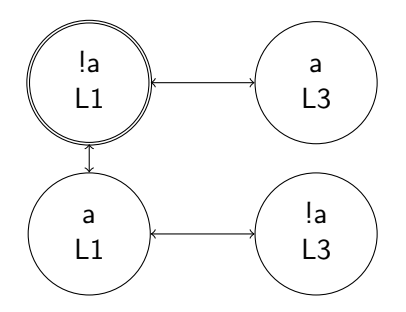

# PROMELA: бесконечный цикл

do

:: <последовательность>

. . .

:: <последовательность>

od

В выполняемой последовательности может встретиться инструкция break

Выполнение этой инструкции приводит к выходу из цикла и переходу к следующей после цикла инструкции

```
bool a;
active proctype P() {
  L1: do
  :: L2: a = !a; L3: a = !a;
  :: L4: break;od
  L5:\mathcal{F}
```
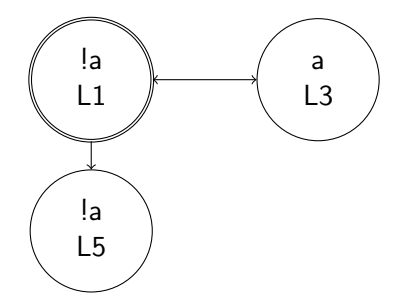

#### PROMELA: оператор ветвления

if

...

:: <последовательность >

:: <последовательность > fi

Шаг работы оператора ветвления выглядит так:

- 1. если оператор собирается выполниться, то недетерминированно выбирается одна из последовательностей, в которой может быть выполнена первая инструкция, и эта инструкция выполняется
- 2. если на предыдущем шаге выполнилась непоследняя инструкция последовательности, то выполняется следующая по порядку инструкция
- 3. после выполнения последней инструкции происходит переход к следующей после условного оператора инструкции

```
bool a;
active proctype P() {
  L1: if
  :: L2: a = !a; L3: a = !a;
  :: L4: a = !a;
  fi
  L5:\mathcal{F}
```
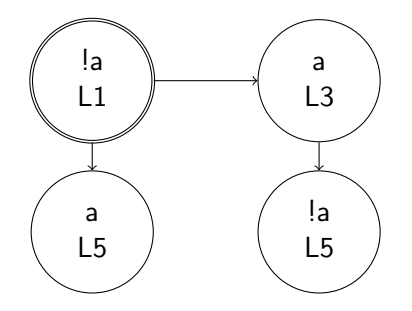

# PROMELA: условная инструкция

Булево выражение может выступать в роли (условной) инструкции

Условная инструкция работает так:

- $\triangleright$  если значение инструкции  $-$  true, то происходит переход к следующей инструкции
- $\triangleright$  если значение инструкции  $-$  false, то эта инструкция не может быть выполнена

Язык PROMELA содержит особую условную инструкцию else:

- <sup>I</sup> она может быть только первой инструкцией последовательности в условном операторе и операторе цикла
- $\triangleright$  else = true тогда и только тогда, когда никакая другая инструкция не может быть выполнена

Язык PROMELA разрешает писать "->" вместо ";" Правило хорошего тона — ставить -> вместо ; после условных инструкций

```
bool a;
active proctype P() {
  L1: do:: L2: a \rightarrow L3: a = !a;
  :: L4: else -> L5: a = !a;
  od
\mathcal{F}
```
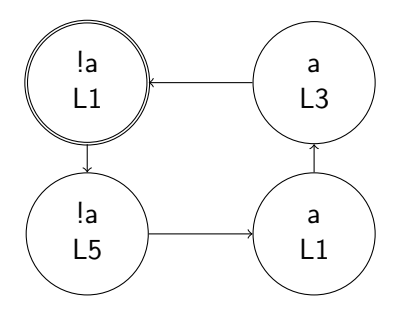

# PROMELA: композиция процессов

В общем случае в модели PROMELA в каждый момент времени может быть запущено более одного процесса

Запущенные процессы работают асинхронно, и шаг работы системы выглядит следующим образом:

- <sup>I</sup> недетерминированно выбирается процесс, в котором может выполниться какая-либо инструкция
- <sup>I</sup> этот процесс выполняет одну инструкцию

# PROMELA: запуск процесса

Процесс может быть запущен двумя способами:

- $\triangleright$  active [N] proctype ...
	- **N процессов запускаются в начале работы системы (часть** [N] может быть опущена, и тогда запускается один процесс)
- $\blacktriangleright$  run  $\langle \text{mun } n \text{pouecca} \rangle$ 
	- <sup>I</sup> это инструкция, по выполнении которой в систему добавляется один новый процесс заданного типа, находящийся в начальном состоянии управления

```
int a;
active [2] proctype P() {
 L1: a++;
 L2:
}
```
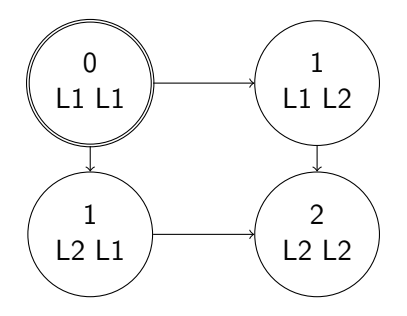

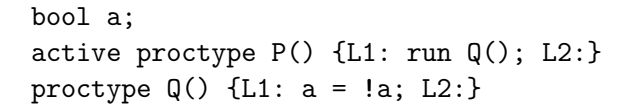

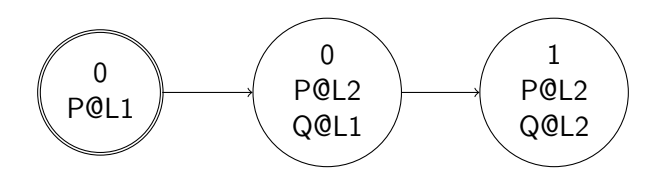

#### PROMELA: локальные переменные

В теле процесса можно объявлять локальные переменные так же, как вне тела всех процессов объявляются глобальные

Локальная переменная может быть объявлена (и инициализирована) в любом месте внешней последовательности тела процесса

Объявление локальной переменной не считается инструкцией

Доступ к локальной переменной может быть получен из любой инструкции, принадлежащей идущим далее по тексту элементам последовательности

Инициализация локальной переменной происходит при запуске процесса, поэтому рекомендуется объявлять все локальные переменные в начале описания тела процесса

```
active [2] proctype mosquito() {
  bool buzzing;
  do
  :: buzzing = !buzzing;
  od
\mathcal{F}
```
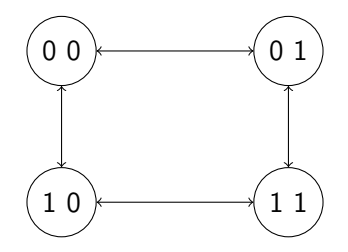

# PROMELA: каналы связи

В языке PROMELA есть ещё один тип переменных, не упомянутый ранее и никак не соотносящийся с типами в C++: каналы связи chan

Канал, объявленный среди глобальных переменных, как правило инициализируется:

$$
chan < u \land A \ge = [N] \text{ of } \{< mu \land \}
$$

Так заводится канал ёмкости N, по которому пересылаются сообщения заданного типа

Ёмкость канала — это максимальное количество сообщений, которые может хранить канал

PROMELA: посылка и приём сообщений

Инструкция посылки сообщения в канал имеет вид  $\langle \mathcal{L}_{\mathcal{L}} \rangle$  канала >! $\langle \mathcal{L}_{\mathcal{L}} \rangle$ выражение > Инструкция приёма сообщения из канала имеет вид <имя канала >?<имя переменной >

или

<имя канала >?<выражение >

В зависимости от ёмкости каналы разбиваются на два класса Если ёмкость положительна, то канал асинхронный:

- **инструкция посылки сообщения может быть выполнена** тогда и только тогда, когда канал хранит сообщений меньше, чем его ёмкость
- <sup>I</sup> инструкция приёма сообщения может быть выполнена тогда и только тогда, когда канал хранит хотя бы одно сообщение и (в случае инструкции второго вида) значение сообщения совпадает со значением выражения

PROMELA: посылка и приём сообщений

Инструкция посылки сообщения в канал имеет вид  $\langle \mathcal{L}_{\mathcal{L}} \rangle$  канала >! $\langle \mathcal{L}_{\mathcal{L}} \rangle$ выражение > Инструкция приёма сообщения из канала имеет вид <имя канала >?<имя переменной >

или

<имя канала >?<выражение >

В зависимости от ёмкости каналы разбиваются на два класса Если ёмкость положительна, то канал асинхронный:

- по выполнении инструкции посылки сообщения в канал добавляется сообщение с тем же значением, что и выражение в инструкции
- **по выполнении инструкции приёма первого вида в** переменную записывается значение сообщения, посланного раньше остальных
- <sup>I</sup> по выполнении инструкции приёма обоих видов прочитанное сообщение удаляется из канала

PROMELA: посылка и приём сообщений

Инструкция посылки сообщения в канал имеет вид  $\langle \mathcal{L}_{\mathcal{L}} \rangle$  канала >! $\langle \mathcal{L}_{\mathcal{L}} \rangle$ выражение > Инструкция приёма сообщения из канала имеет вид <имя канала >?<имя переменной >

или

<имя канала >?<выражение >

В зависимости от ёмкости каналы разбиваются на два класса Если канал имеет ёмкость 0, то он синхронный:

- инструкции посылки и приёма сообщения выполняются одновременно, каждая ровно в одном процессе
- посылаемое значение напрямую передаётся принимающему процессу
- <sup>I</sup> в остальном передача сообщения происходит так же, как для асинхронных каналов

```
chan buzz = [0] of \{bool\}active proctype mosquito() {
 do ::buzz!false; ::buzz!true; od
}
active proctype me() {
 bool found;
  do ::buzz?found; ::found->KILLING:break; od
  KILLED:
}
```
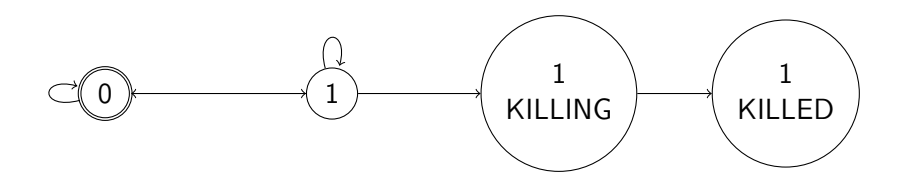

# PROMELA: LTL-требования

1t1  $\langle$ имя требования>  $\{\langle$ тело требования>}

Тело требования — это LTL-формула в таком синтаксисе:

- $\blacktriangleright$   $\Box$  пишется вместо  $\Box$
- $\blacktriangleright$   $\lt$  пишется вместо **F**
- $\triangleright$  U используется как обычно
- <sup>I</sup> можно использовать булевы выражения
- <sup>I</sup> в качестве булевой переменной можно использовать запись P@L: хотя бы один экземпляр процесса типа P находится в состоянии управления с меткой L
- $\triangleright$  настоятельно не рекомендуется использовать X

```
bool near, dead, hunted;
mtype = \{ping\}; chan c = [0] of \{mtype\};
active proctype mosquito() { do
  :: !near -> near = true; c!ping;
  :: near && !hunted && !dead -> near = false;
  od }
active proctype bird() { do
  :: c?ping -> hunted = true;
  :: hunted && near -> dead = true; hunted = false;
  :: hunted && !near -> hunted = false;
  od }
ltl inevitable_death {<>(near && <> dead)}
1tl cannot_fly_away \left\{ [] (near -> <> dead) }
1tl reliable_hunt \{[] (hunting -> <> dead)}
```
Как выглядит модель Крипке для этой системы?

Что означают требования?

```
bool near, dead, hunted;
 mtype = \{ping\}; chan c = [0] of \{mtype\};
 active proctype mosquito() { do
    :: !near -> near = true; c!ping;
    :: near && !hunted && !dead -> near = false;
   od }
 active proctype bird() { do
    :: c?ping -> hunted = true;
    :: hunted && near -> dead = true; hunted = false;
    :: hunted && !near -> hunted = false;
   od }
 1tl inevitable death \{\langle \rangle (near && \langle \rangle dead)}
 1tl cannot_fly_away \left\{ [] (near -> <> dead) }
 ltl reliable_hunt {[](hunting -> <> dead)}
Обязательно ли включать в SPIN режим верификации свойств
живости, или достаточно режима для свойств безопасности?
```
Какие из требований выполнены для системы?

# PROMELA: неделимые последовательности инструкций

А что делать, если хочется выполнить последовательность инструкций за один шаг выполнения системы?

Например, в протоколах доступа к критической секции часто бывает важным уметь неделимо проверять и изменять значение переменной (семафора)

Неделимость последовательности действий моделируется в языке PROMELA так:

atomic{<последовательность >}

Как это работает: (в простом случае)

1 если сейчас выполнилась инструкция из блока atomic и на следующем шаге есть возможность выполнить инструкцию из этого же блока, то эта инструкция обязательно выполняется

# PROMELA: неделимые последовательности инструкций

А что делать, если хочется выполнить последовательность инструкций за один шаг выполнения системы?

Например, в протоколах доступа к критической секции часто бывает важным уметь неделимо проверять и изменять значение переменной (семафора)

Неделимость последовательности действий моделируется в языке PROMELA так:

 $atomic$ {< $nocae$ довательность >}

Как это работает: (в простом случае)

2 если сейчас выполнилась инструкция из блока atomic, но ни одна инструкция из этого блока больше не может выполниться, то выполнение системы происходит обычным образом

# PROMELA: неделимые последовательности инструкций

А что делать, если хочется выполнить последовательность инструкций за один шаг выполнения системы?

Например, в протоколах доступа к критической секции часто бывает важным уметь неделимо проверять и изменять значение переменной (семафора)

Неделимость последовательности действий моделируется в языке PROMELA так:

 $atomic$ {< $nocae$ довательность >}

Как это работает: (в простом случае)

3 если при выполнении обычным образом вдруг выполнилась ещё одна инструкция из блока atomic, то дальнейшее выполнение опять происходит согласно пунктам 1, 2

bool near, dead, hunted; mtype =  $\{ping\}$ ; chan  $c = [0]$  of  $\{ping\}$ ; active proctype mosquito() { do  $\therefore$  !near -> atomic{near = true; c!ping;} :: near && !hunted && !dead -> near = false; od } active proctype bird() { do :: atomic{c?ping -> hunted =  $true$ ;} :: hunted && near -> dead = true; hunted = false; :: hunted && !near -> hunted = false; od } ltl inevitable\_death {<>(near && <> dead)} 1tl cannot\_fly\_away  $\left\{ []$  (near -> <> dead) } ltl reliable\_hunt {[](hunting -> <> dead)}

А теперь как работает система, и какие требования для неё выполнены?

# PROMELA: аргументы процесса

При описании типа процесса можно задавать список аргументов:

```
proctype P(\langle \textit{app}\rangle \textit{whem} >)...
```
В списке аргументов перечисляются переменные с явным указанием их типов (как аргументы функции) без

#### инициализации

Переменные одного типа перечисляются через запятую с одним указанием типа; аргументы разных типов разделены точкой с запятой (как в обычном объявлении переменных)

При вызове процесса явно указываются значения всех аргументов (как при вызове функции)

В теле процесса аргументы используются так же, как и локальные переменные (как при *передаче параметров по* значению)

Для синхронизации процессов через значения переменных аргументы процессов не подходят: текущее значение аргумента видно только внутри процесса

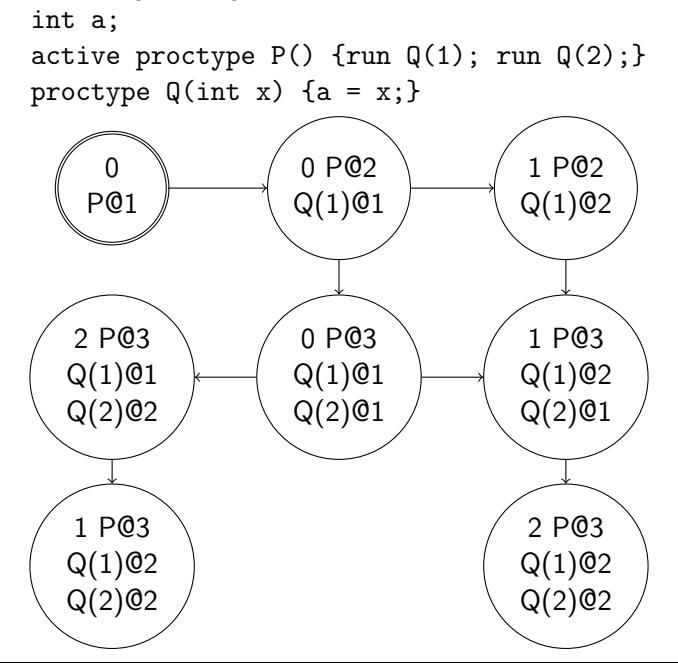